# **EE2510 - Lab 2: Using Classes**

2 weeks total

#### *Goals:*

- 1. Creating and using classes and objects
- 2. File I/O

#### *Assignment Description:*

#### **Overview:**

Create a program to read a random set of data from a file and print the data by "type" into a second file

#### **Interface:**

The program will ask the user for the input file name and output file name

The dimensions for the objects will be provided in the file on the website along with the file format The program should read the file until an end of file marker is found (do not hardcode the number or order of objects)

The program should print out the results from each of the getter and calc member functions for each object with appropriate formatting

#### **Structural requirements:**

Create 3 geometric classes: Box, Sphere, Square Base Pyramid The top-level program file (includes main) should be used for control only You must use the UML described classes Additional functions may be needed or desired NO global variables

#### *Grading:*

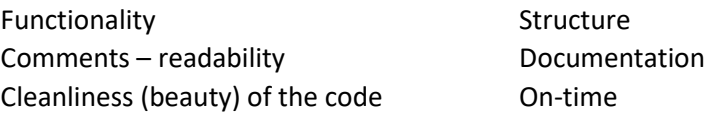

#### *Deliverables:*

All code Eclipse "project explorer" capture showing all files in the project Screen capture of program run Copy of the output file Hardcopy – no need to put into a PowerPoint or pdf, just print/label/staple

### **Due: 5:00 pm 1 day after week 4 lab – in the box outside my office**

#### **Hints:**

**You can create an array of objects (you may assume < 20 objects of each type)**  Box \* boxes = **new** Box[20]; // Objects **and use the array index to create separate objects Be sure to clean up your dynamic memory before exiting**

## **UML**

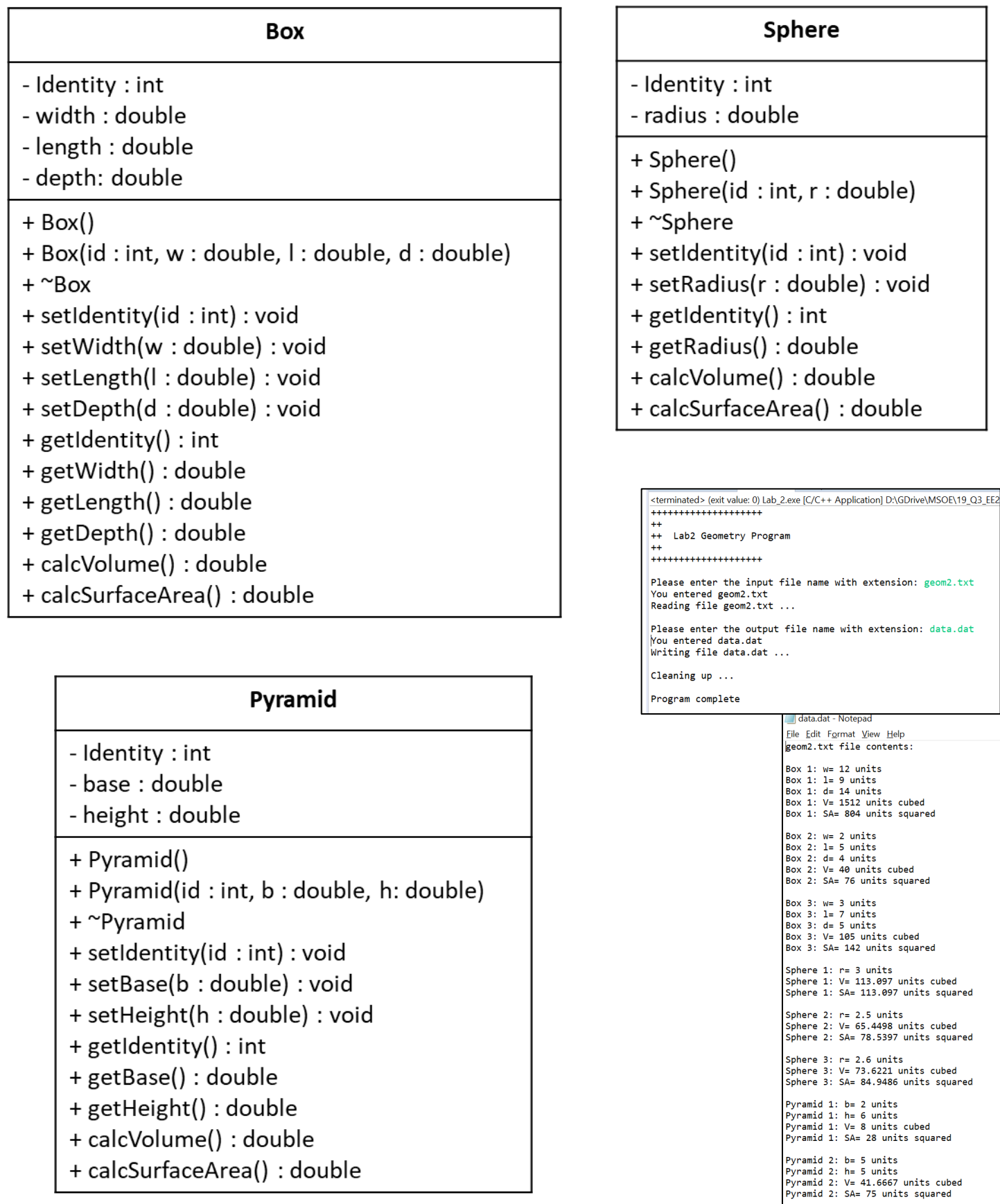